# **mb\_get\_dev\_info**

WMPRO, WMMINI FW  $>= 1.0$  WMMEGA FW  $>= 2.0$ 

Return modbus device details by **type**

## **Description**

array mb get dev info ( int  $$type$  )

#### **Parameter**

**\$type**: Device type identification number

### **Return Values**

#### **Array**

#### **See Also**

mb add dev() - Add a device to the list of polled devices

mb delete dev() - Delete a device from the list of active devices

mb qet dev by id() - Return modbus device details by ID

[mb\\_get\\_dev\\_by\\_index\(\)](https://www.wattmon.com/dokuwiki/uphp/functions/mb_get_dev_by_index) - Return modbus device details by index

mb get dev by name() - Return modbus device details by name

mb get role array() - Return an **array** of all roles and their values

mb get status by role() - Return status of the device attached to the role

[mb\\_get\\_val\\_by\\_role\(\)](https://www.wattmon.com/dokuwiki/uphp/functions/mb_get_val_by_role) - Return value of the role

[mb\\_num\\_devices\(\)](https://www.wattmon.com/dokuwiki/uphp/functions/mb_num_devices) - Return number of devices on the modbus

[mb\\_queue\\_command\(\)](https://www.wattmon.com/dokuwiki/uphp/functions/mb_queue_command) - Queue a sequence of characters to the RS-485 bus and get but ignore the reply

mb scan complete() - Check to see if a modbus scan has completed

mb scan percent() - Return scan percentage completed

mb send command() - Send a sequence of characters to the RS-485 bus and get a reply

[mb\\_set\\_dev\\_var\(\)](https://www.wattmon.com/dokuwiki/uphp/functions/mb_set_dev_var) - Set a variable on a modbus device

[mb\\_set\\_val\\_by\\_role\(\)](https://www.wattmon.com/dokuwiki/uphp/functions/mb_set_val_by_role) - Set a role value on a modbus device

[mb\\_start\\_scan\(\)](https://www.wattmon.com/dokuwiki/uphp/functions/mb_start_scan) - Initiate an automatic scan of the modbus

From: <https://www.wattmon.com/dokuwiki/>- **Wattmon Documentation Wiki**

Permanent link: **[https://www.wattmon.com/dokuwiki/uphp/functions/mb\\_get\\_dev\\_info](https://www.wattmon.com/dokuwiki/uphp/functions/mb_get_dev_info)**

Last update: **2021/09/13 05:57**

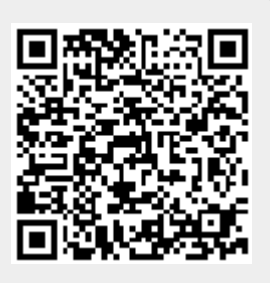